z/TPF EE V1.1 z/TPFDF V1.1 TPF Toolkit for WebSphere® Studio V3 TPF Operations Server V1.2

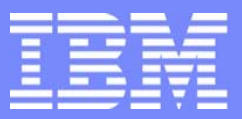

IBM Software Group

*TPF Users Group Spring 2007 TPF Users Group Spring 2007*

# Recoup Deferred Lost z/TPF APAR PJ31559

Name : Michael Shershin Venue : Operations Subcommittee

**AIM Enterprise Platform Software**  IBM z/Transaction Processing Facility Enterprise Edition 1.1.0 © IBM Corporation 2007

Any references to future plans are for planning purposes only. IBM reserves the right to change those plans at its discretion. Any reliance on such a disclosure is solely at your own risk. IBM makes no commitment to provide additional information in the future.

TPFUG APR 2007 OPER Recoup deferred lost.PRZ  $04/24/07$   $04/24/07$ 

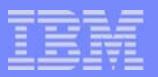

### What is Recoup Deferred Lost?

■ Today ZRECP PROCEED returns

- Pre-Recoup and during-Recoup GFS releases
- Lost Addresses
- With Deferred Lost,
	- -ZRECP PROCEED returns
		- **→ Pre-Recoup and during-Recoup GFS releases**
	- Lost Addresses are returned by a special PDU
		- $\rightarrow$  ZRPDU CREATE LOST
- **In addition, the following enhancements are available** 
	- Erronously Available addresses are automatically protected
	- Rebuild processing can exclude record IDs based on ID and pool section
	- No limit on the number of record IDs that can be excluded
	- Lost Address counts are in file system file

**AIM Enterprise Platform Software IBM z/Transaction Processing Facility Enterprise Edition 1.1.0 TPF Users Group Contract Contract Contract Contract Contract Contract Contract Contract Contract Contract Contract Contract Contract Contract Contract Contract Contract Contract Contract Contract Contract Contract Contrac © IBM Corporation 2007**  TPFUG APR 2007 OPER Recoup deferred lost.PRZ 04/24/07 Pages 2

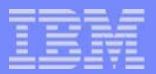

### Why defer Lost Address processing?

Because ZRECP PROCEED only returns "pre" and "during" GFS releases

- ZRECP PROCEED can be done without delay.
- Allows return to a normal PDU schedule sooner
	- Assumes that PDUs return more pool addresses than lost addresses found by Recoup
- Because Lost Addresses are rolled in by a PDU
	- Time pressure to investigate lost addresses is significantly reduced

### Recoup Steps

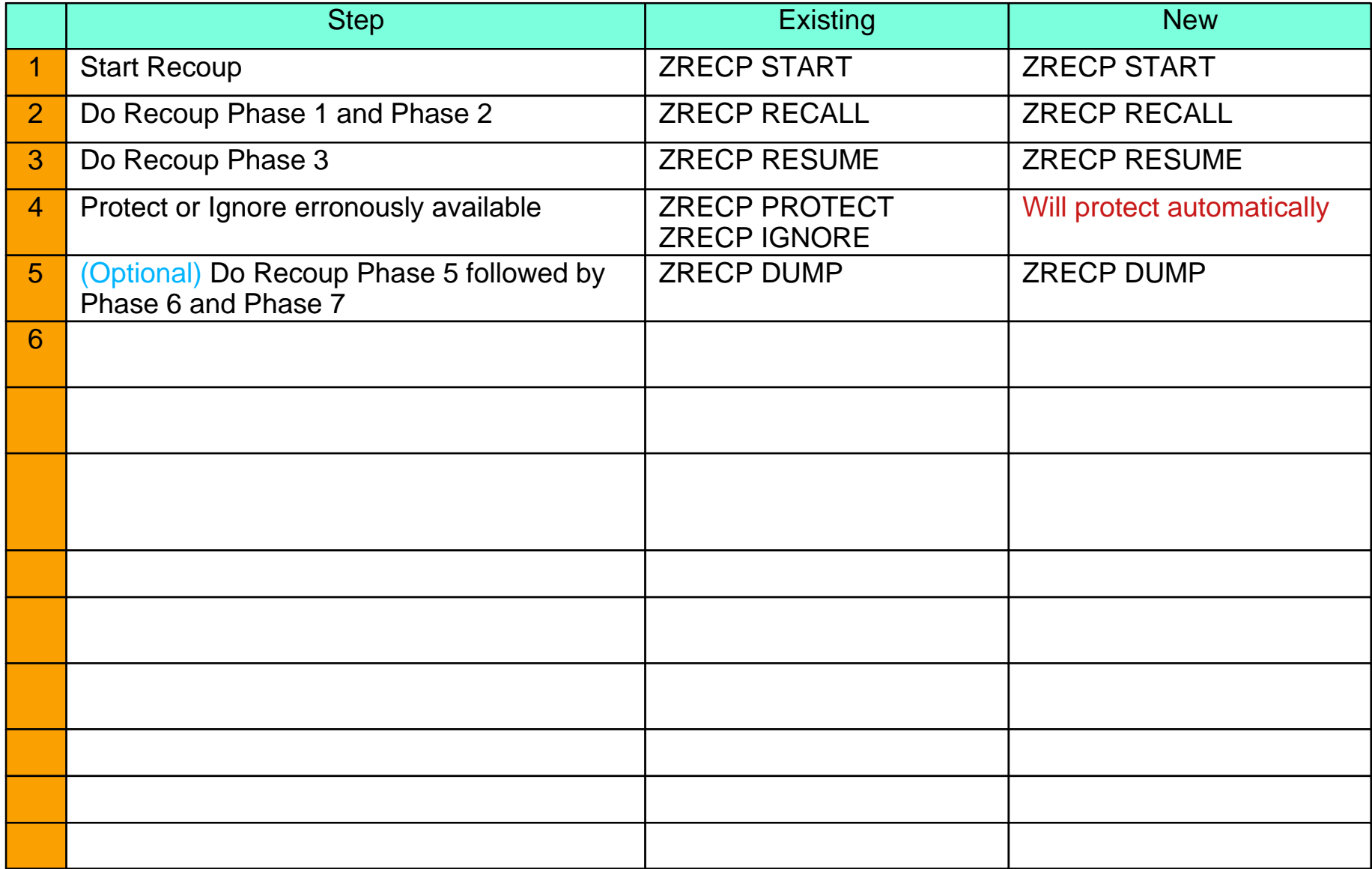

**AIM Enterprise Platform Software IBM z/Transaction Processing Facility Enterprise Edition 1.1.0 TPF Users Group Las Vegas, Nevada Spring 2007 © IBM Corporation 2007**  TPFUG APR 2007 OPER Recoup deferred lost.PRZ 04/24/07 04/24/07 Pages 4

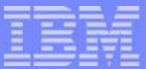

### Recoup Lost Address Database

- **Pseudo directory** 
	- #SONLOST fixed file records
	- Contains bit indicators of each lost address
	- Created during Recoup Phase 3
	- ZRECP LOST CREATE uses to create detailed and summary count files
	- ZRPDU CREATE LOST uses to create PDU to roll in lost addresses
- **Detailed information** 
	- #IBMLOST fixed file records contains the following for each lost file address
		- ► Pool section
		- Pool ordinal
		- Record ID
	- ZRECP LOST CREATE builds #IBMLOST
	- ZRECP LOST REBUILD uses to rebuild #SONLOST pseudo directories
	- Recommend to allocate enough ordinal numbers to hold all lost addresses on a typical Recoup run
		- ► Use lost address counts from previous Recoup runs
		- ► Add 10% 20% more ordinals for expansion
		- ► Each #IBMI OST record can hold information for 254 lost addresses

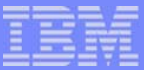

### Recoup Lost Address Database

- Summary count file
	- $-Kept$  in file system file
	- File name is fixed = LostAddressSummaryCount.fil
	- File directory is defined by ZRECP PROFILE PATH
		- $\blacktriangleright$  Default directory = /usr/IBM
		- ► Can have a unique directory for each Recoup run
	- ZRECP LOST CREATE builds LostAddressSummaryCount.fil
		- ► Binary file
		- $\blacktriangleright$  File is overwritten; not appended to
	- ZRECP LOST EX sets exclusion indicator for ID in summary count file
		- Exclude ID for all pool sections or exclude ID for a specific pool section
	- -ZRECP LOST IN sets inclusion indicator for ID in file
		- Include ID for all pool sections or include ID for a specific pool section
	- ZRECP LOST REBUILD uses the summary count file and the detailed fixed file (#IBMLOST) to determine whether or not to exclude the lost address from the pseudo direcoty (#SONLOST)
	- -ZRECP DISPLAY LOST displays counts from the summary count file
	- ZRECP DISPLAY EX displays IDs that are to be excluded
	- ZRECP DISPLAY IN displays IDs that are to be included

**AIM Enterprise Platform Software IBM z/Transaction Processing Facility Enterprise Edition 1.1.0 TPF Users Group Committee Club Las Vegas, Nevada Spring 2007 © IBM Corporation 2007**  TPFUG APR 2007 OPER Recoup deferred lost.PRZ 04/24/07 Pages 6

## Lost Address Summary Count File Considerations

#### **Directory path considerations**

- Use same directory path
	- Lost address counts from previous Recoup run is overlayed
	- Can FTP the file before next Recoup to save data
- Use different directory path for each Recoup run
	- Can use ZRECP DISPLAY LOST to display counts from previous Recoup runs
	- For Recoup on April, 24, 2007, maybe set the path to be ==> ZRECP PROFILE PATH-'/Recoup/20070424'

#### **Recoup in 1052 state considerations**

- Can use FFS Fixed File System
- Can run Recoup in 1052 state and do ZRECP LOST CREATE in NORM later

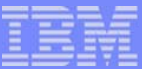

### Lost Address Summary Count File Considerations

#### **File System mount options**

- TFS TPF File System
	- Uses pools ... may have issue if ZRECP LOST CREATE is run in 1052 state
	- Available in all processors ... ZRECP DISPLAY LOST can be done from any processor
- FFS Fixed File System
	- Does not use pools, only fixed file records ... no 1052 state issue
	- Processor unique
- MFS Memory File System
	- Does not use pools, kept in memory only
	- Processor unique
	- Not persistent
	- Can use MFS and later copy to another file system or FTP
		- $-May$  lose the data

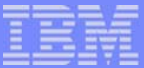

### Detailed File (#IBMLOST) Considerations

What happens if all lost addresses cannot fit into the allocated #IBMLOST records?

- ZRECP LOST CREATE starts with #SONLOST starting at ordinal 0 and going upward
- $-I$  If #IBMLOST cannot hold all of the lost addresses.
	- Addresses in the higher #SONLOST ordinals will not be detailed
	- ► Process of counting lost addresses by record ID and pool section will continue
- Addresses not detailed will be shown as "Unlogged" lost addresses
- If a record ID is excluded and it has unlogged lost addresses and a rebuild is done
	- All unlogged lost addresses will be excluded from the rebuild of #SONLOST
	- After the rebuild there is no method to re-include unlogged IDs and rebuild
	- These unlogged and excluded lost addresses may be lost addresses on the next Recoup

What can be done if all lost addresses need to be logged in #IBMLOST?

- If you have spare space on DASD and you have not done a ZRPDU CREATE LOST,
	- Create a new FCTB which increases the number of allocated #IBMLOST ordinals
	- Load the FCTB with FCTB load in Norm
	- Re-run ZRECP LOST CREATE

**AIM Enterprise Platform Software IBM z/Transaction Processing Facility Enterprise Edition 1.1.0 TPF Users Group Committee Club Las Vegas, Nevada Spring 2007 © IBM Corporation 2007**  TPFUG APR 2007 OPER Recoup deferred lost.PRZ 04/24/07 Pages 9

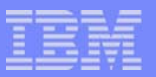

### Display Lost Address Counts

#### **EXPLOSE TOTALS SUM-PH3**

- Counts created during Recoup Phase 3
- Counts in fixed file record #IBMM4 ordinal 125
- Counts are summarized by pool section
- -Intended for use before ZRECP LOST CREATE is run

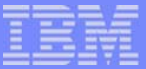

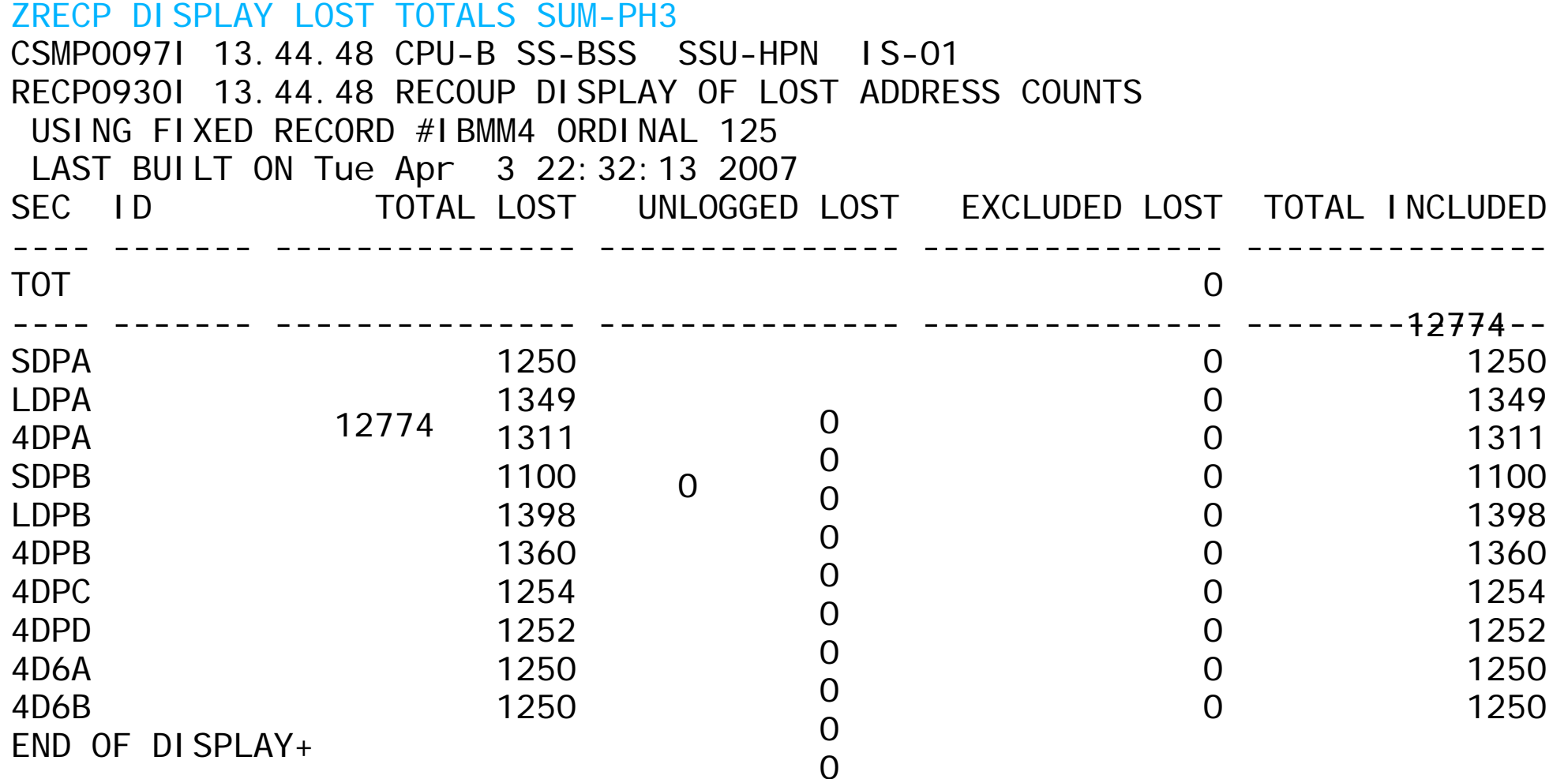

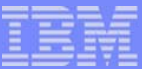

### Display Lost Address Counts (continued)

#### **EXPLOSE TOTALS SUM-LTSection**

- Counts created during ZRECP LOST CREATE
- Counts obtained from LostAddressSummaryCount.fil
- Directory used is defined by ZRECP PROFILE PATH command
	- ► Can re-define path and display counts form another Recoup run
- Counts are summarized by pool section

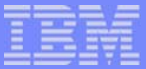

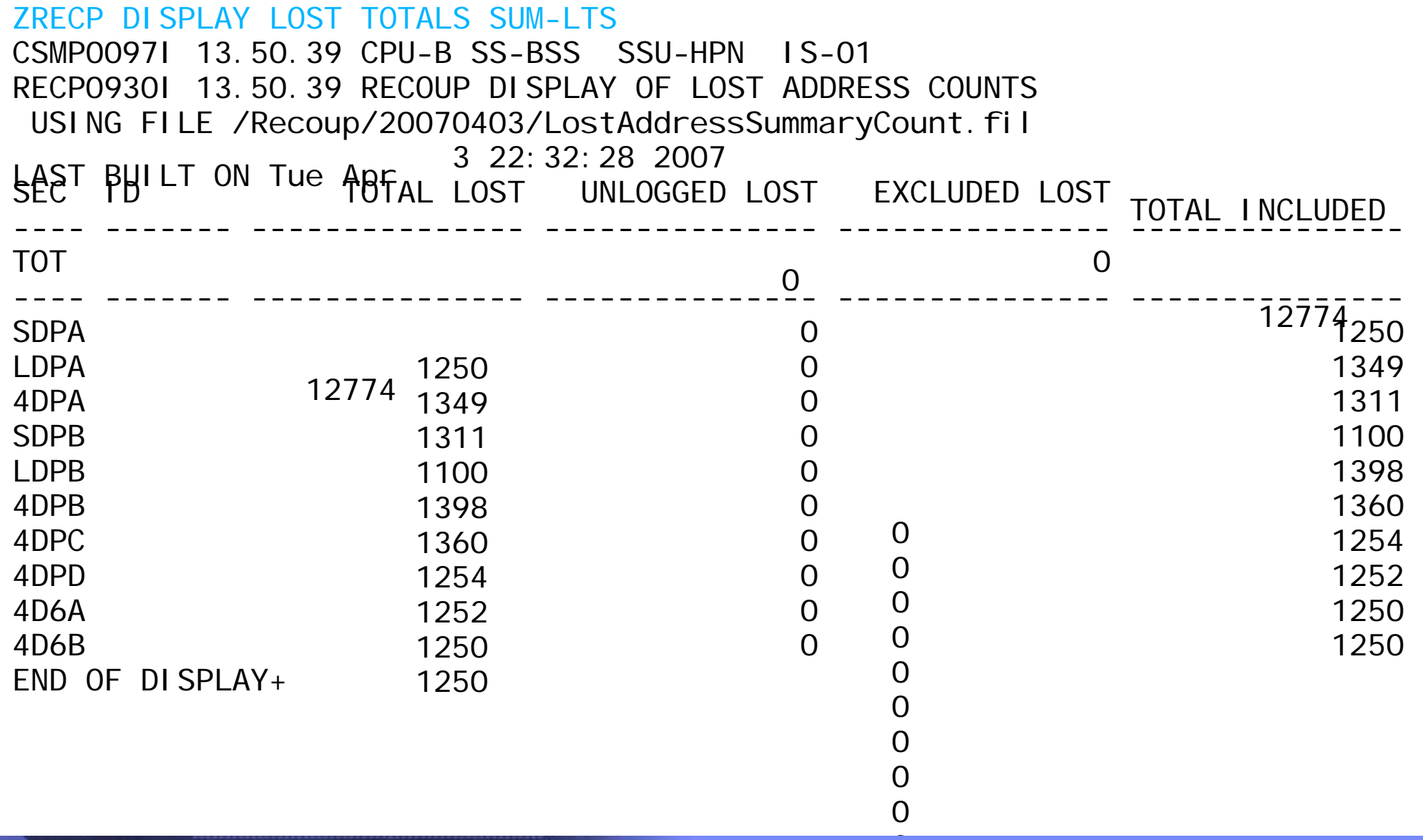

 **AIM Enterprise Platform Software IBM z/Transaction Processing Facility Enterprise Edition 1.1.0 TPF Users Group Las Vegas, Nevada Spring 2007 © IBM Corporation 2007**  TPFUG APR 2007 OPER Recoup deferred lost.PRZ 04/24/07 04/24/07 Pages 13

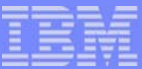

### Display Lost Address Counts (continued)

#### ZRECP DISPLAY LOST TOTALS SUM-ID

- Counts created during ZRECP LOST CREATE
- Counts obtained from LostAddressSummaryCount.fil
- Directory used is defined by ZRECP PROFILE PATH command
	- ► Can re-define path and display counts form another Recoup run
- Counts are summarized by record ID

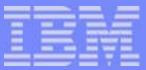

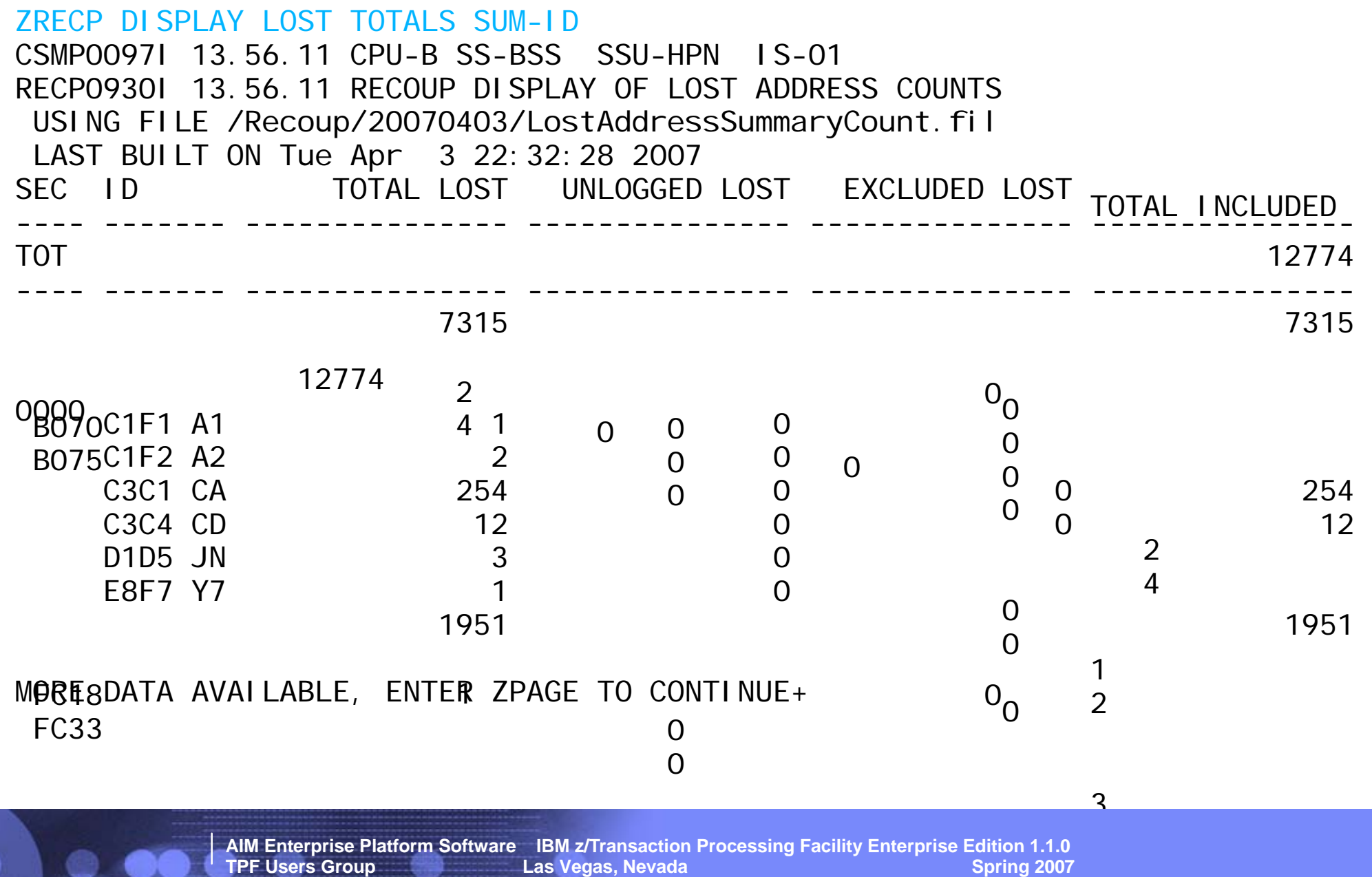

 **© IBM Corporation 2007** 

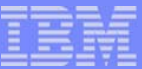

### Display Lost Address Counts (continued)

#### **EXECP DISPLAY LOST ID-record id**

- Counts created during ZRECP LOST CREATE
- Counts obtained from LostAddressSummaryCount.fil
- Directory used is defined by ZRECP PROFILE PATH command
	- ► Can re-define path and display counts form another Recoup run
- Counts for the specified record ID are displayed
	- $\triangleright$  Total counts for the record ID
	- $\blacktriangleright$  ID counts per pool section for the record ID

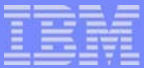

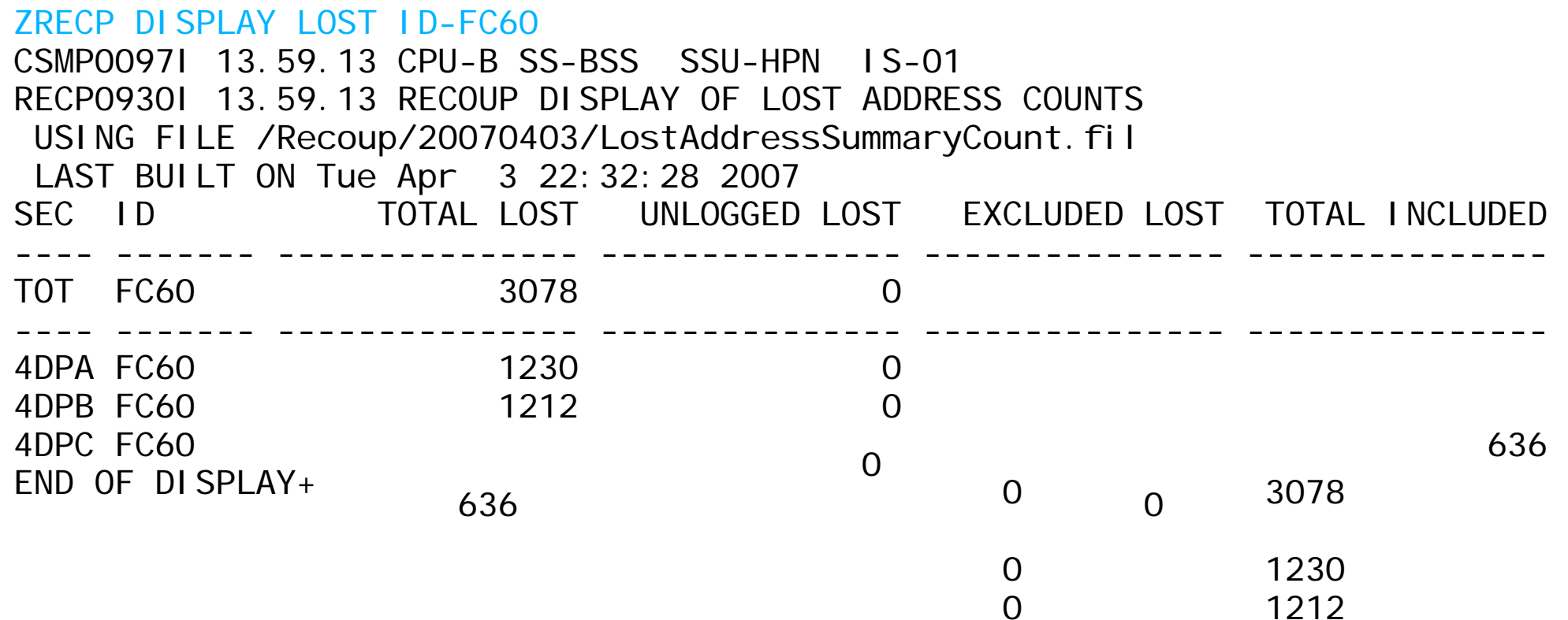

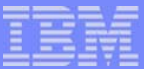

### Display Lost Address Counts (continued)

- ZRECP DISPLAY LOST LTSection-pool\_section\_name
	- Counts created during ZRECP LOST CREATE
	- Counts obtained from LostAddressSummaryCount.fil
	- Directory used is defined by ZRECP PROFILE PATH command
		- ► Can re-define path and display counts form another Recoup run
	- Counts for the specified pool section are displayed
		- $\blacktriangleright$  Total counts for the pool section
		- $\blacktriangleright$  ID counts for the pool section

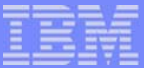

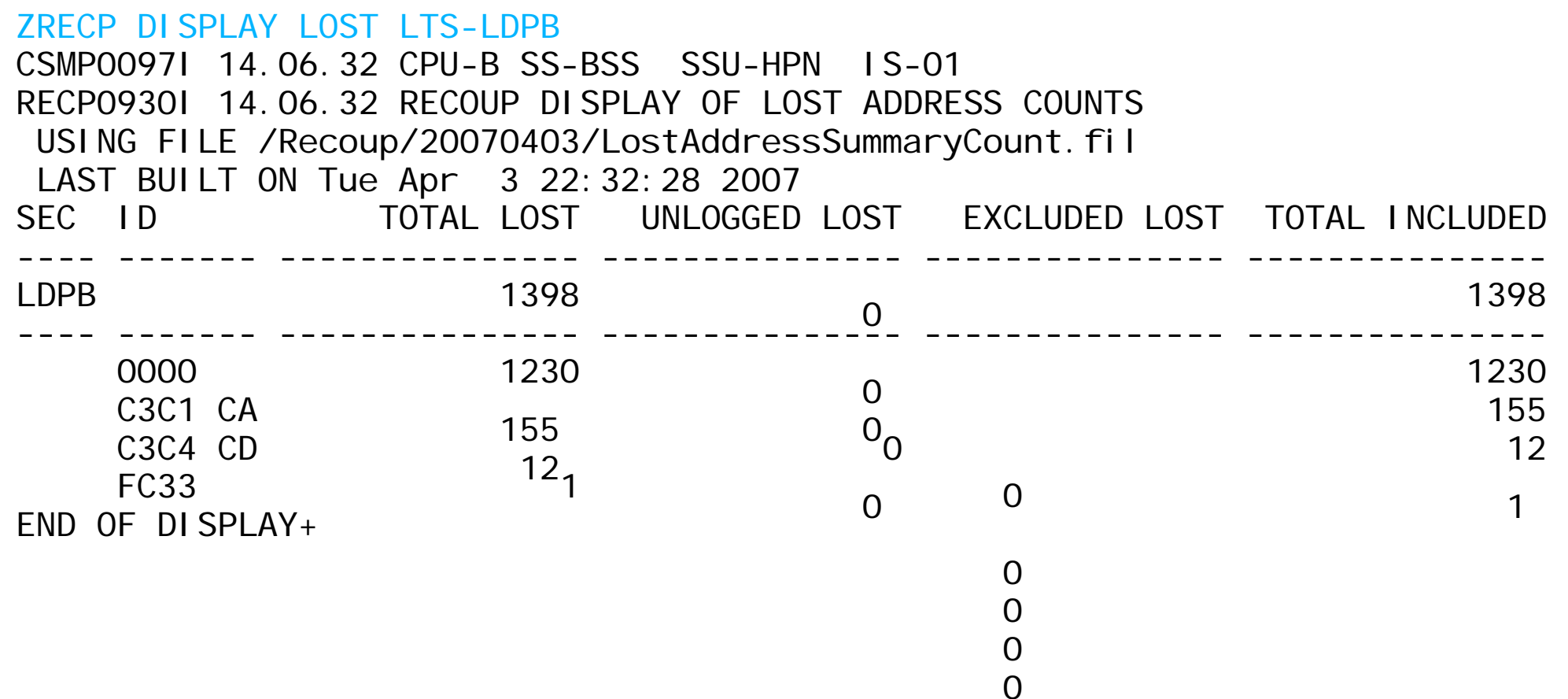

**AIM Enterprise Platform Software IBM z/Transaction Processing Facility Enterprise Edition 1.1.0 TPF Users Group Las Vegas, Nevada Spring 2007 © IBM Corporation 2007**  TPFUG APR 2007 OPER Recoup deferred lost.PRZ 04/24/07 04/24/07 04/24/07 Pages 19

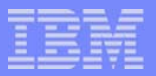

### Display Lost Addresses (continued)

#### ■ ZRECP DISPLAY LOST FA ID-record\_ID

- Counts created during ZRECP LOST CREATE
- Addressed obtained from #IBMLOST fixed file records
	- Indexes into #IBMLOST obtained from LostAddressSummaryCount.fil
- Displays lost file addresses for the specified record ID

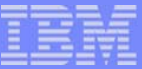

#### ---------------- ---------------- ---------------- ZRECP DISPLAY LOST FA ID-CD CSMP0097I 14.10.56 CPU-B SS-BSS SSU-HPN IS-01 RECP0931I 14.10.56 LOST ADDRESSES FOR ID-C3C4 CD USING FILE /Recoup/20070403/LostAddressSummaryCount.fil 0000000010315953 0000000010315952 0000000010315951 \_ 0000000010315950 000000001031594F 000000001031594E 000000001031594D 000000001031594C 000000001031594B 000000001031594A 0000000010315949 0000000010315948

**AIM Enterprise Platform Software IBM z/Transaction Processing Facility Enterprise Edition 1.1.0 Las Vegas, Nevada Spring 2007 © IBM Corporation 2007**  TPFUG APR 2007 OPER Recoup deferred lost.PRZ 04/24/07 Pages 21

END OF DISPLAY+

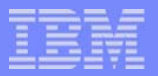

### Display Lost Addresses (continued)

#### **EZRECP DISPLAY LOST**

- Default display
- Dependent on when the command is done
	- ► If after phase 3 has completed but before ZRECP LOST CREATE run
		- Display is same as ZRECP DISPLAY LOST TOTALS SUM-PH3
	- **If after ZRECP LOST CREATE has run** 
		- Display counts from LostAddressSummaryCount.fil
		- Display by pool section by record ID

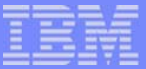

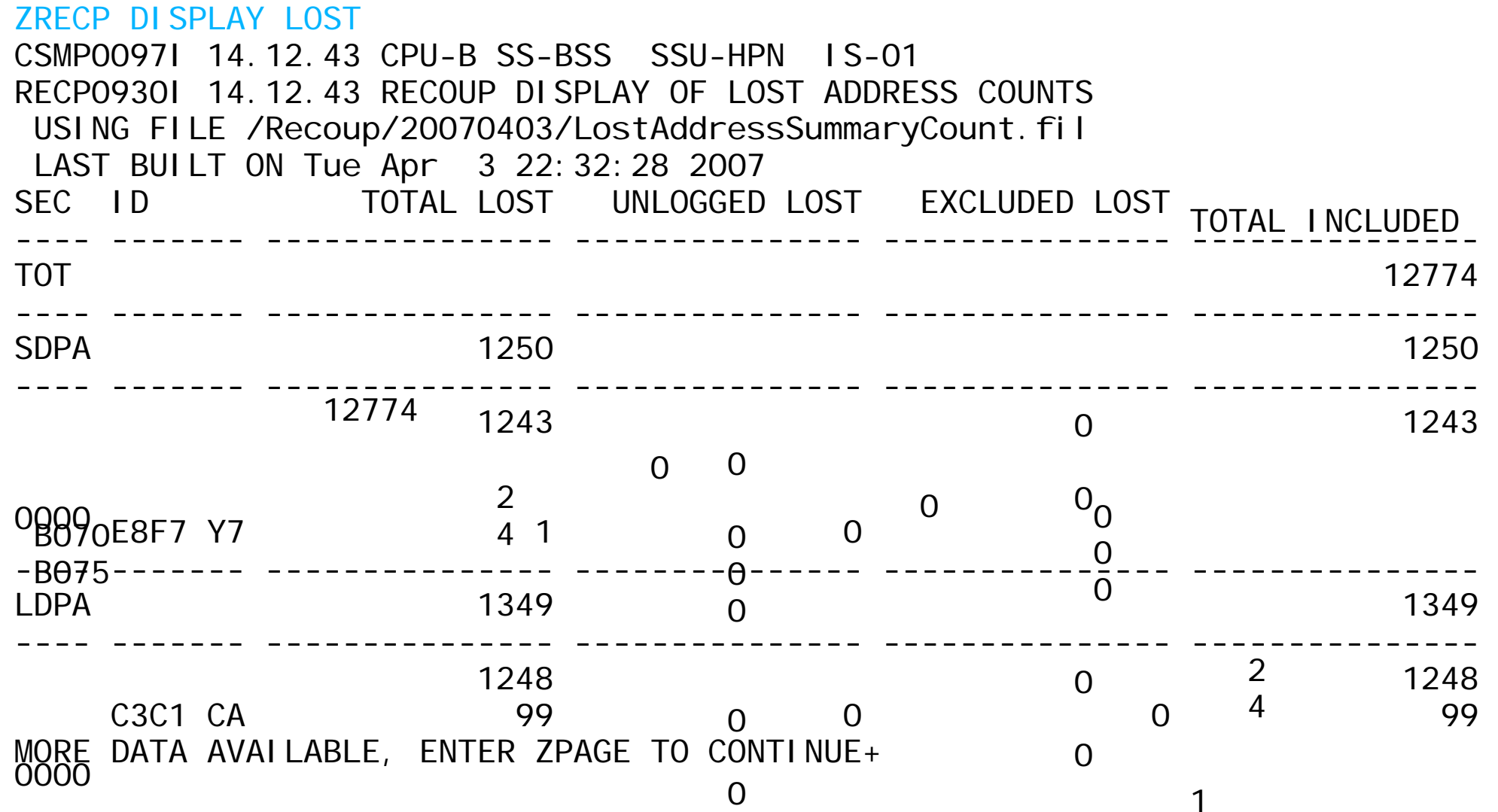

**AIM Enterprise Platform Software IBM z/Transaction Processing Facility Enterprise Edition 1.1.0 TPF Users Group Las Vegas, Nevada Spring 2007 © IBM Corporation 2007**  TPFUG APR 2007 OPER Recoup deferred lost.PRZ 04/24/07 04/24/07 04/24/07 Pages 23

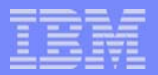

Display Lost Addresses (continued)

#### **EXPLOSE STATUS**

Gives times when lost address steps were executed

#### ZRECP DISPLAY LOST STATUS CSMP0097I 11.45.15 CPU-B SS-BSS SSU-HPN IS-01 RECP0940I 11.45.15 DISPLAY OF TIMES FOR LOST ADDRESS HANDLING STEPS $REGQUP$  PHASE  $3 = 5$ at Apr 14 11:39:47 2007<br>ZRECP LOST CREATE = Sat Apr 14 11:40:12 2007 ZRECP LOST REBUILD = Sat Apr 14 11:41:31 2007 \_ ZRPDU CREATE LOST = Sat Apr 14 11:42:26 2007 END OF DISPLAY+

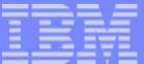

#### **Trademarks**

IBM is a trademark of International Business Machines Corporation in the United States, other countries, or both.

Linux is a trademark of Linus Torvalds in the United States, other countries, or both.

Other company, product, or service names may be trademarks or service marks of others.

#### Notes

Performance is in Internal Throughput Rate (ITR) ratio based on measurements and projections using standard IBM benchmarks in a controlled environment. The actual throughput that any user will experience will vary depending upon considerations such as the amount of multiprogramming in the user's job stream, the I/O configuration, the storage configuration, and the workload processed. Therefore, no assurance can be given that an individual user will achieve throughput improvements equivalent to the performance ratios stated here.

All customer examples cited or described in this presentation are presented as illustrations of the manner in which some customers have used IBM products and the results they may have achieved. Actual environmental cos<br>an

This publication was produced in the United States. IBM may not offer the products, services or features discussed in this document in other countries, and the information may be subject to change without notice. Consult y local IBM business contact for information on the product or services available in your area.

All statements regarding IBM's future direction and intent are subject to change or withdrawal without notice, and represent goals and objectives only.

Information about non-IBM products is obtained from the manufacturers of those products or their published announcements. IBM has not tested those products and cannot confirm the performance, compatibility, or any other claims related to non-IBM products. Questions on the capabilities of non-IBM products should be addressed to the suppliers of those products.

Prices subject to change without notice. Contact your IBM representative or Business Partner for the most current pricing in your geography.

This presentation and the claims outlined in it were reviewed for compliance with US law. Adaptations of these claims for use in other geographies must be reviewed by the local country counsel for compliance with local law

**AIM Enterprise Platform Software IBM z/Transaction Processing Facility Enterprise Edition 1.1.0 Las Vegas, Nevada © IBM Corporation 2007**  TPFUG APR 2007 OPER Recoup deferred lost.PRZ 04/24/07 04/24/07 Pages 25